**Руководство Методиста ОЦ**

# Навигатор дополнительного образования детей

Версия 1.13

© 2023

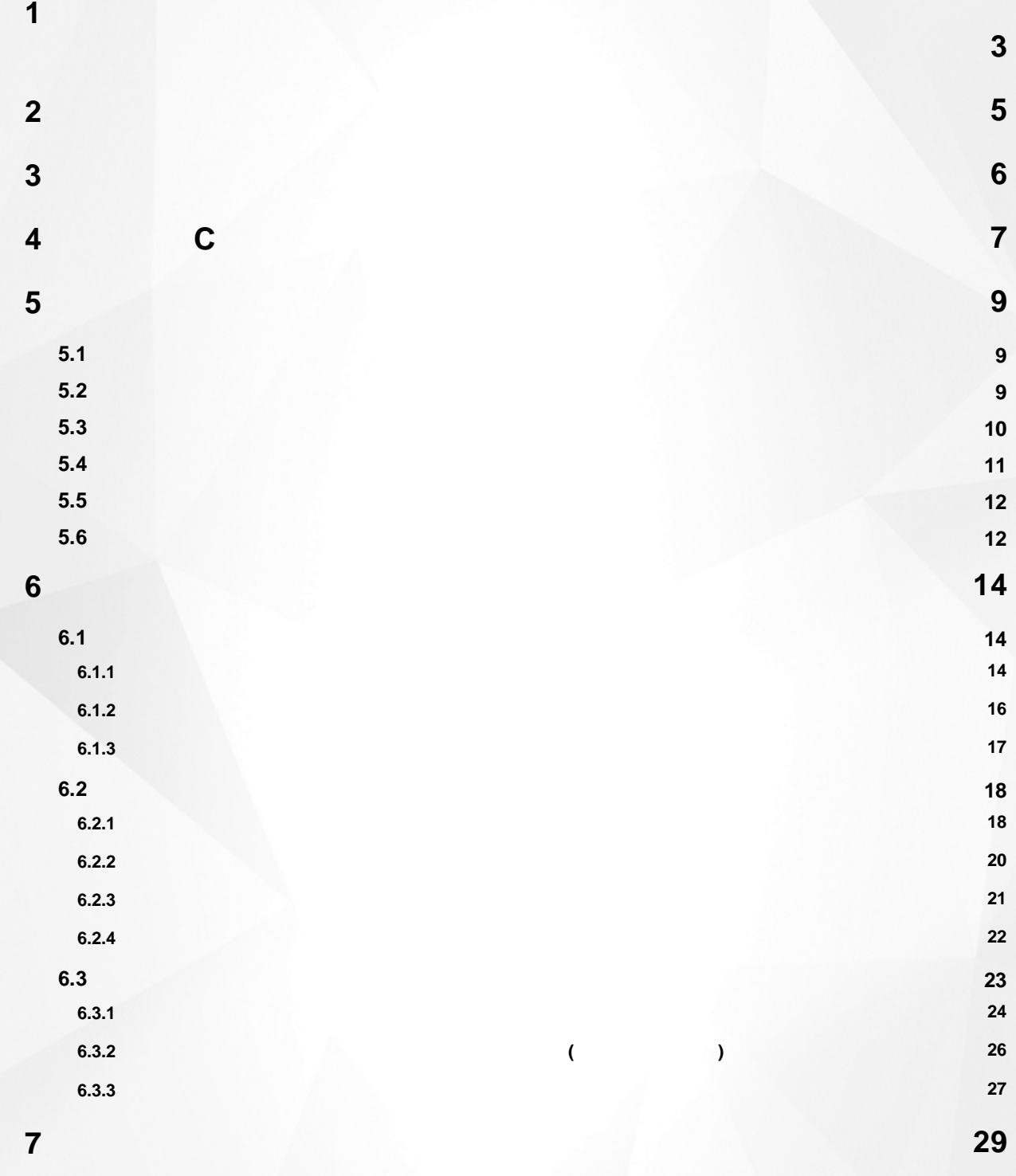

#### 1. Список используемых терминов и сокращений

<span id="page-2-0"></span>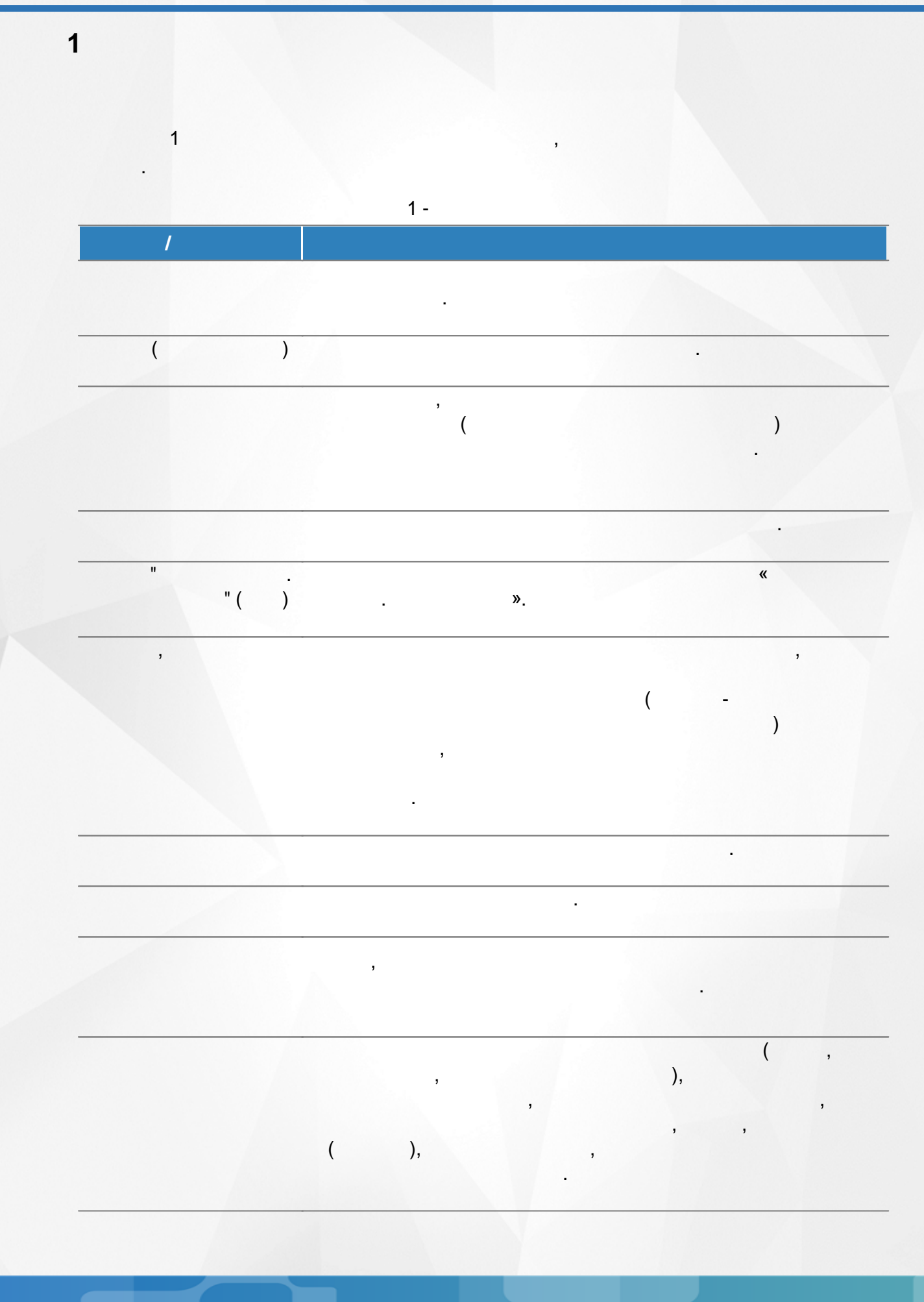

### 1. Список используемых терминов и сокращений

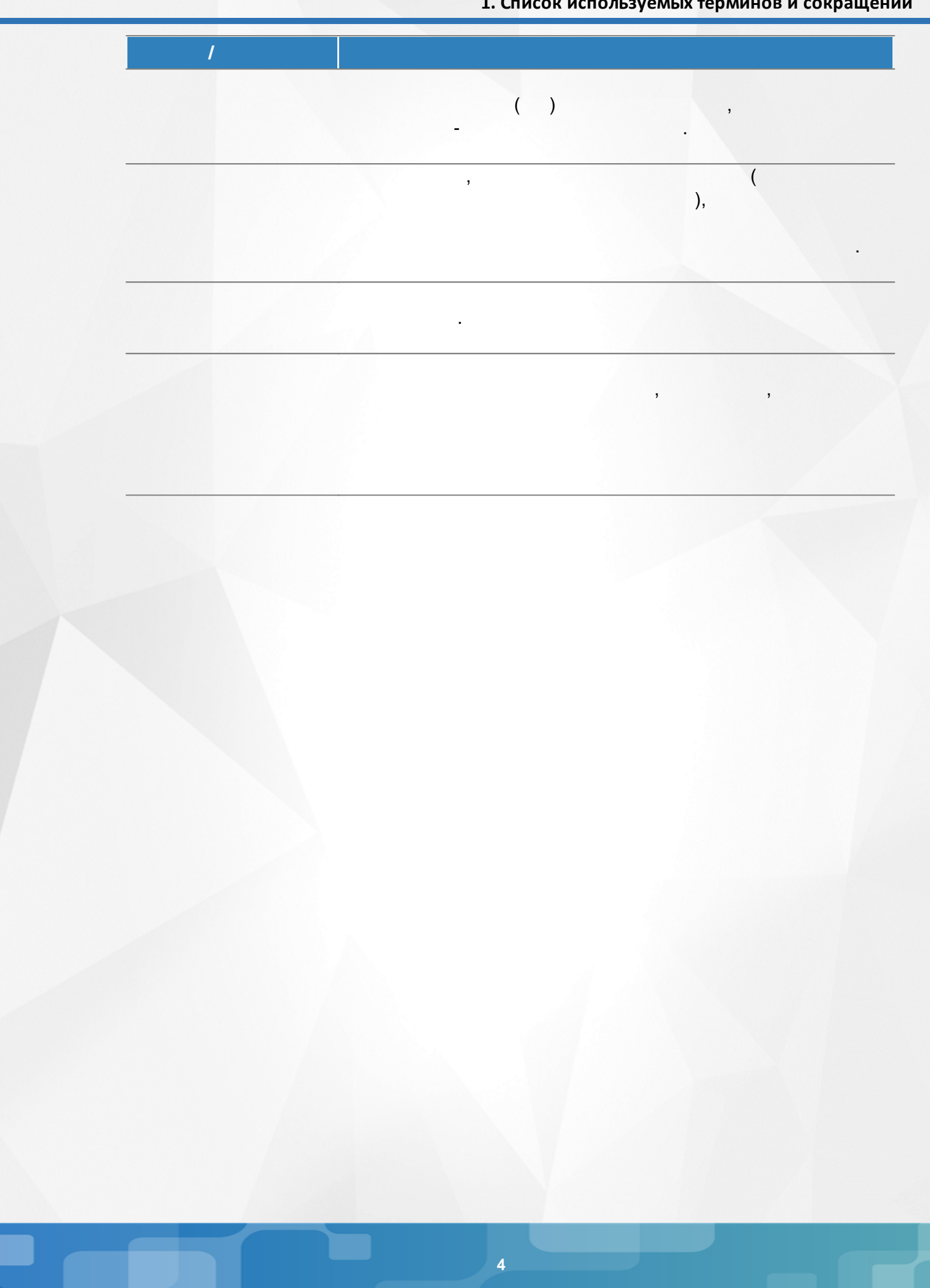

<span id="page-4-0"></span>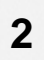

.

<span id="page-5-0"></span>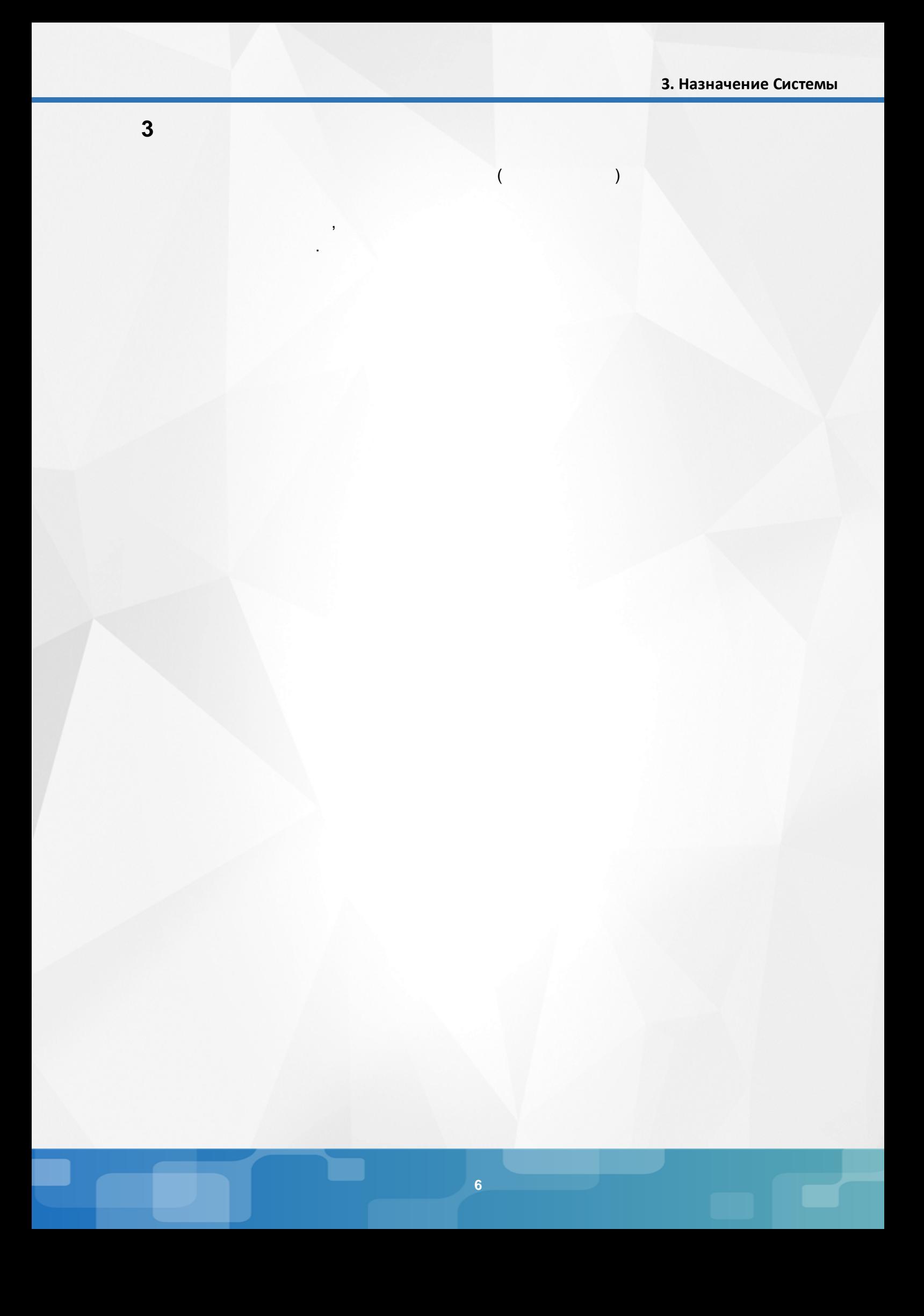

:

### <span id="page-6-0"></span>**4 C**

- Microsoft Edge 109
- Mozilla Firefox 52.0
- Safari 10 ( Mac OS);
- Opera 45 ;
- 1.9 ;
- . 17.0 ;
- Google Chrome 58.0

#### $($  . 1). Навигатор дополнительного образования детей **Э** Войти .<br>пения — Регистрация поставщика — Проверка статуса заявки Справка Программы Организации Мероприятия Объявления  $\rightarrow$ Найдено программ: 17 Сортировать: по названию  $\blacktriangledown$   $\blacksquare$   $\blacksquare$   $\blacksquare$ Текс объявления  $\overline{0}$  23.08.2022 Bce Объявление Муниципалитет □ 22.08.2022 Вид программы  $\overline{\phantom{a}}$ Азбука природы В мире прекрасного В мире физики Вокальный ансамбль Технические работы \*\*\*\*\* 3.0 ★★★☆☆ \*\*\*\*\* \*\*\*\*\*\*  $\Box$  18.04.2022 Значимый проект Центр внешкольного<br>образования<br>«Вдохновение» город...<br>Самары СП ДОД Гимназия № 42 СП ДОД Гимназия № 42 СП ДОД Гимназия № 42 Объявление Направленность обучения Естественно-научная  $\Box$  05.04.2022 Естественно-научная Социально-<br>гуманитарная Естественно-научная Техническая Социально-гуманитарная Техническая  $\binom{57}{\text{ner}}$   $\binom{2}{\text{er}}$  $\binom{8-11}{net}$  (083)  $\binom{2}{ }$  $\binom{12.14}{net}$  $\binom{10.15}{net}$ П Туристско-краеведческая П Физкультурно-спортивная ЗАПИСАТЬСЯ ЗАПИСАТЬСЯ ЗАПИСАТЬСЯ ЗАПИСАТЬСЯ **N** Художественная Форма оплаты ГРАММАТИКА?<br>
ГРАМАТИКА? Платная услуга —<br>П На бюджетной основе По сертификату Возраст ребёнка История и культура<br>родного края Математический клуб Занимательная "Лира" **грамматика** Дни посещения 5.0 \*\*\*\*\* \*\*\*\*\* СП ДОД Гимназия № 42 СП ДОД Гимназия № 42 СП ДОД Гимназия № 42 СП ДОД Гимназия № 42 Время посещения  $1 -$

. ,

. The contract of the contract of  $\mathcal{L}$ 

**7**

2).

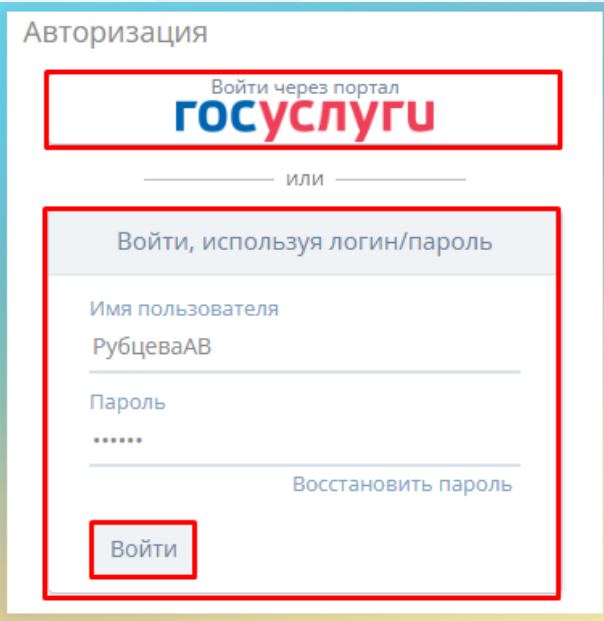

 $2 -$ 

 $\overline{\phantom{a}}$ 

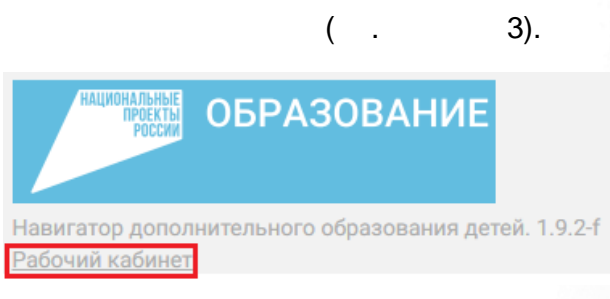

 $3 -$ 

<span id="page-8-1"></span><span id="page-8-0"></span> $\overline{\mathbf{5}}$  $5.1$  $5.2$ ł,  $\overline{1}$ .  $\frac{1}{2}$  $\bullet$  $\blacksquare$  $\bullet$  $\bullet$  $\overline{2}$ .  $\ddot{\cdot}$  $\bullet$  $),$  $\bullet$  $),$  $\overline{a}$  $\vdots$  $\bullet$  $\overline{3}$ .  $\cdot$  $\bullet$ 

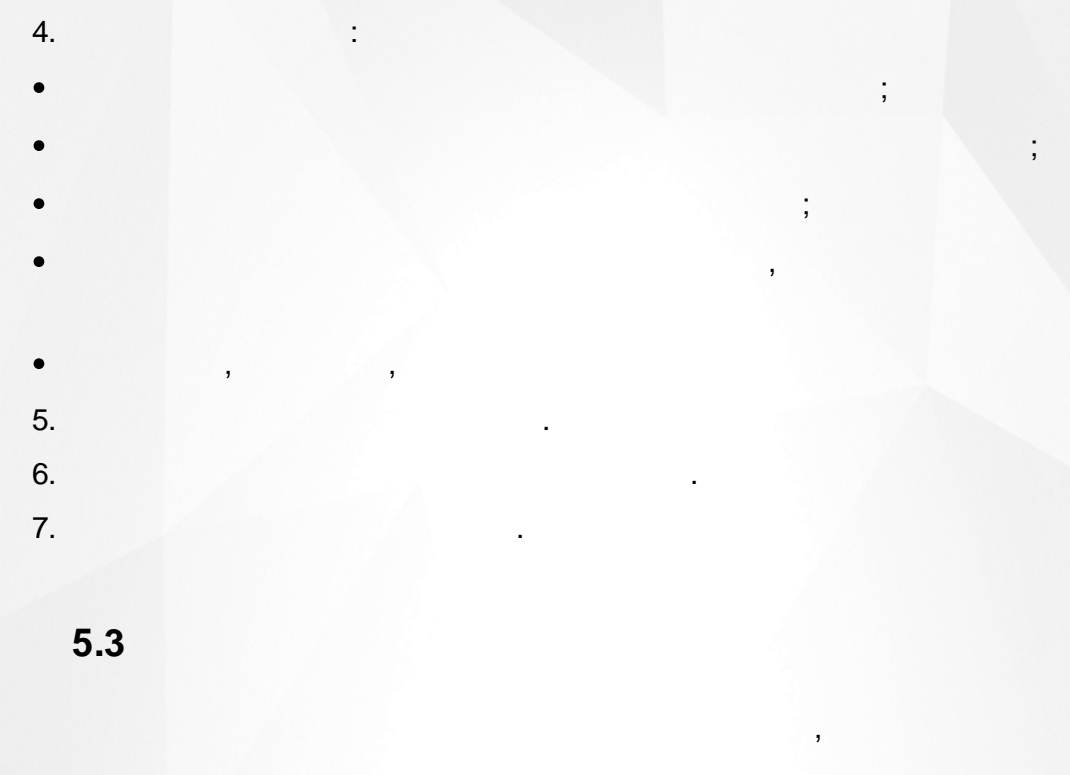

 $\frac{1}{2}$ 

<span id="page-9-0"></span> $\overline{1}$ .

 $\bullet$ 

 $\bullet$ 

 $2.$ 

 $\overline{\phantom{a}}$ 

 $\bullet$ 

 $\bullet$  $\overline{3}$ .

 $\overline{4}$ .

 $\big($ 

 $),$ 

 $10<sub>1</sub>$ 

÷

t

 $),$ 

<span id="page-10-0"></span>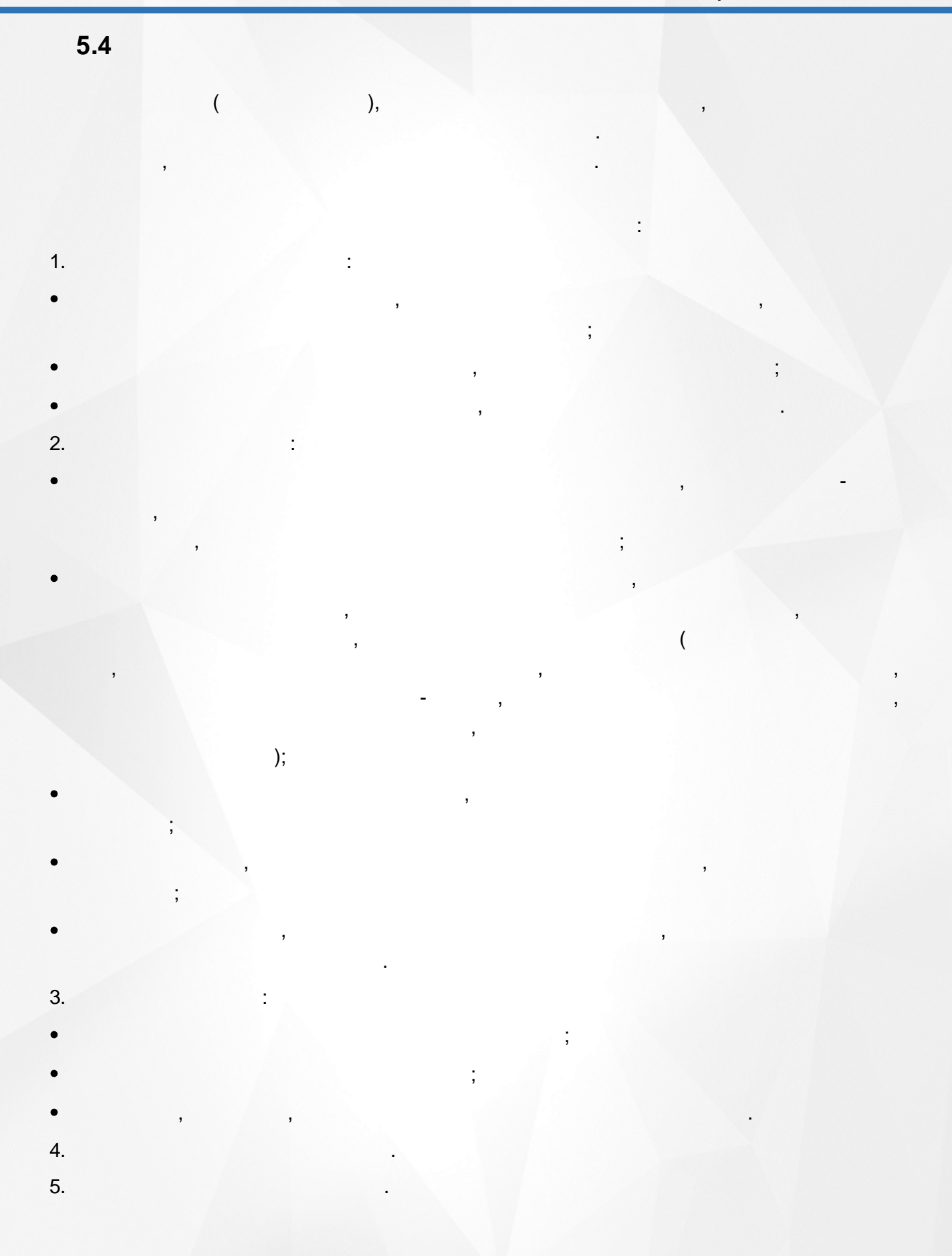

 $\overline{11}$ 

<span id="page-11-0"></span>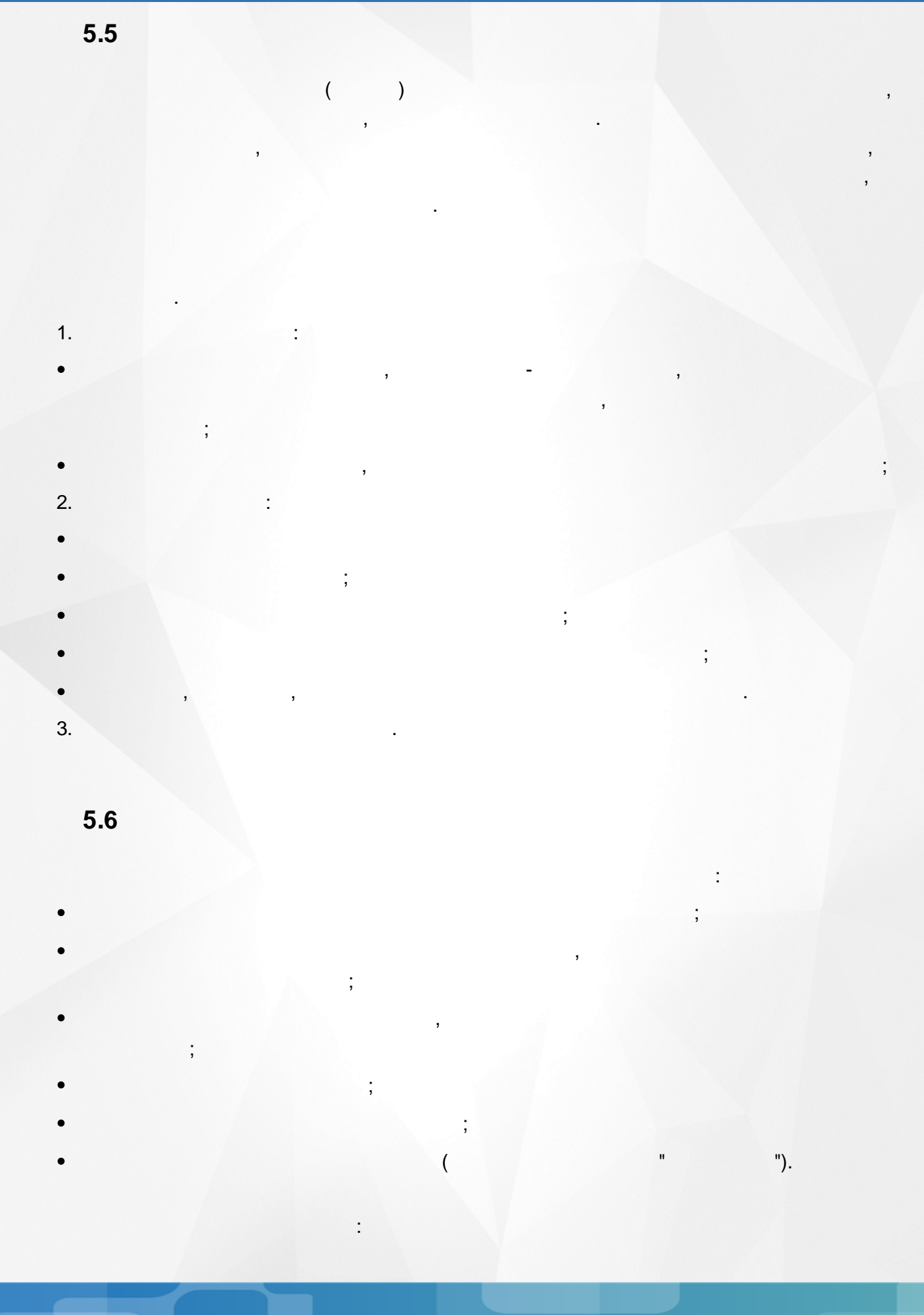

<span id="page-11-1"></span> $\frac{1}{2}$ 

 $\overline{(\ }$  $\overline{1}$ .  $).$  $2.$  $3.$  $\overline{4}$ . 5.  $\ddot{\cdot}$  $\bullet$  $\vdots$  $\bullet$  $\bullet$ 6. ċ  $\bullet$  $\vdots$  $\bullet$ 7. 8.

### <span id="page-13-0"></span>**6**

,

<span id="page-13-1"></span>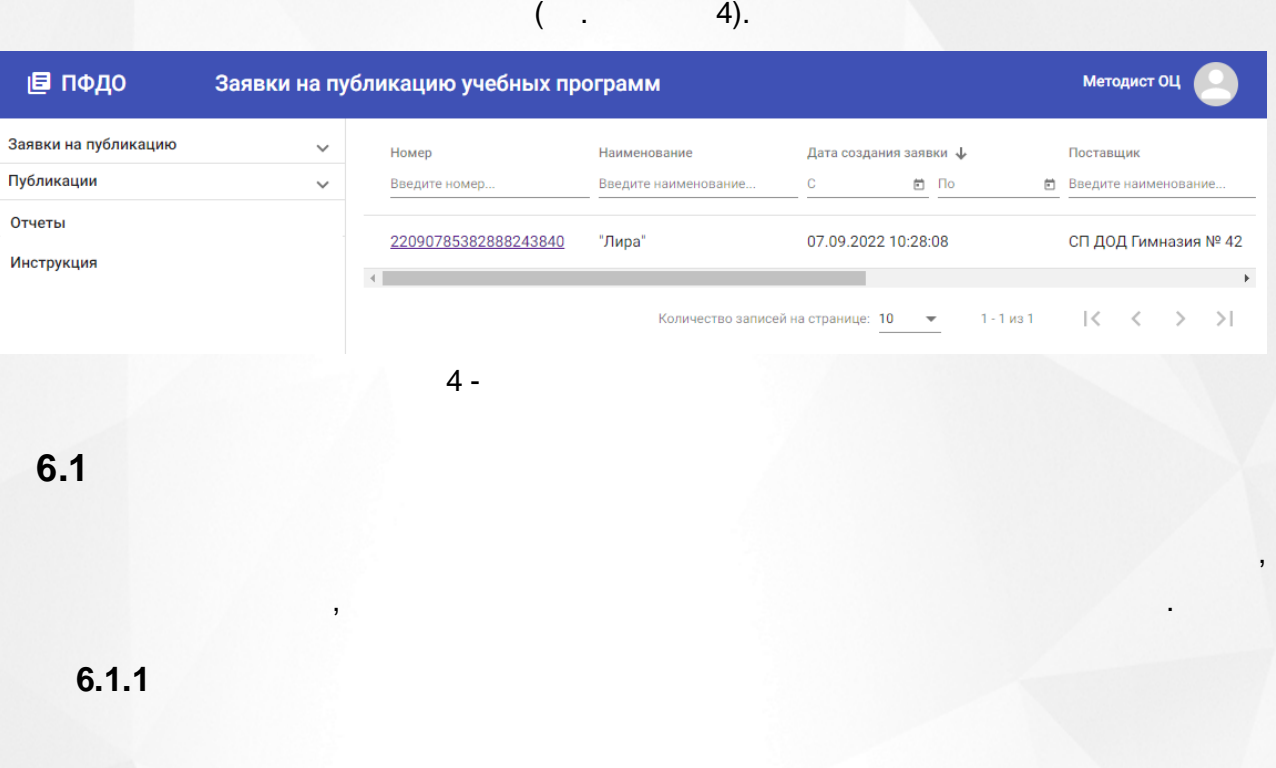

 $($   $,$  5).

<span id="page-13-2"></span>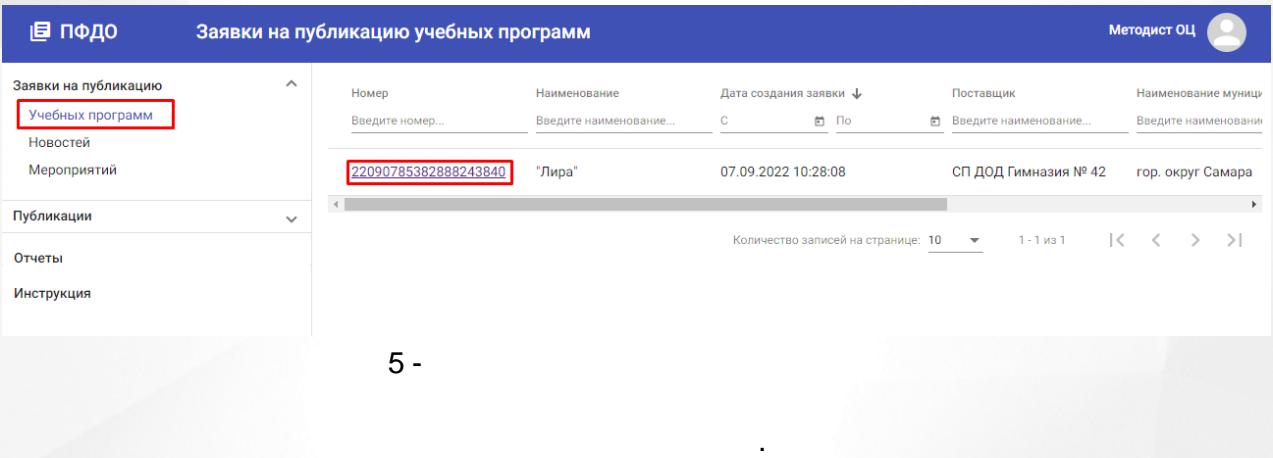

.

 $($  . 6).

### 6. Рабочий кабинет Методиста ОЦ

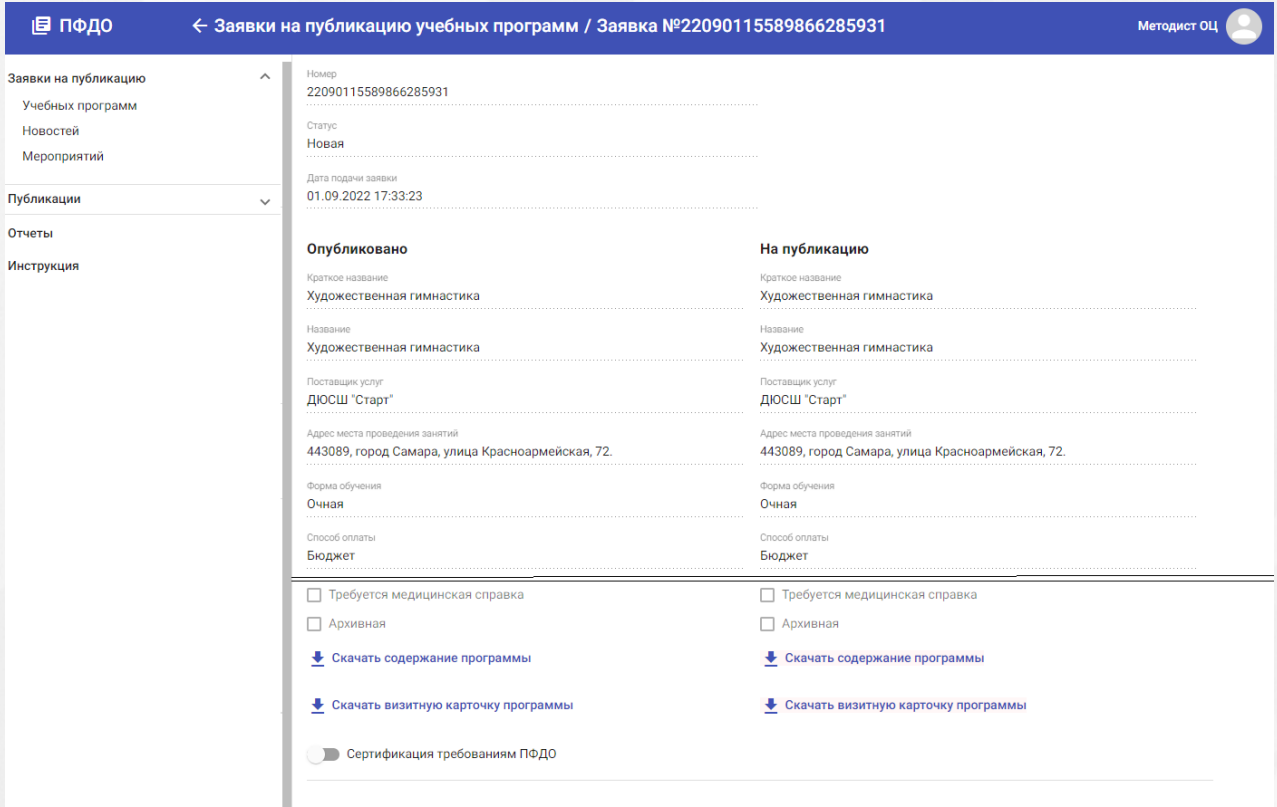

Отк

 $6 -$ 

.

<span id="page-15-0"></span>**6.1.2**

.

.

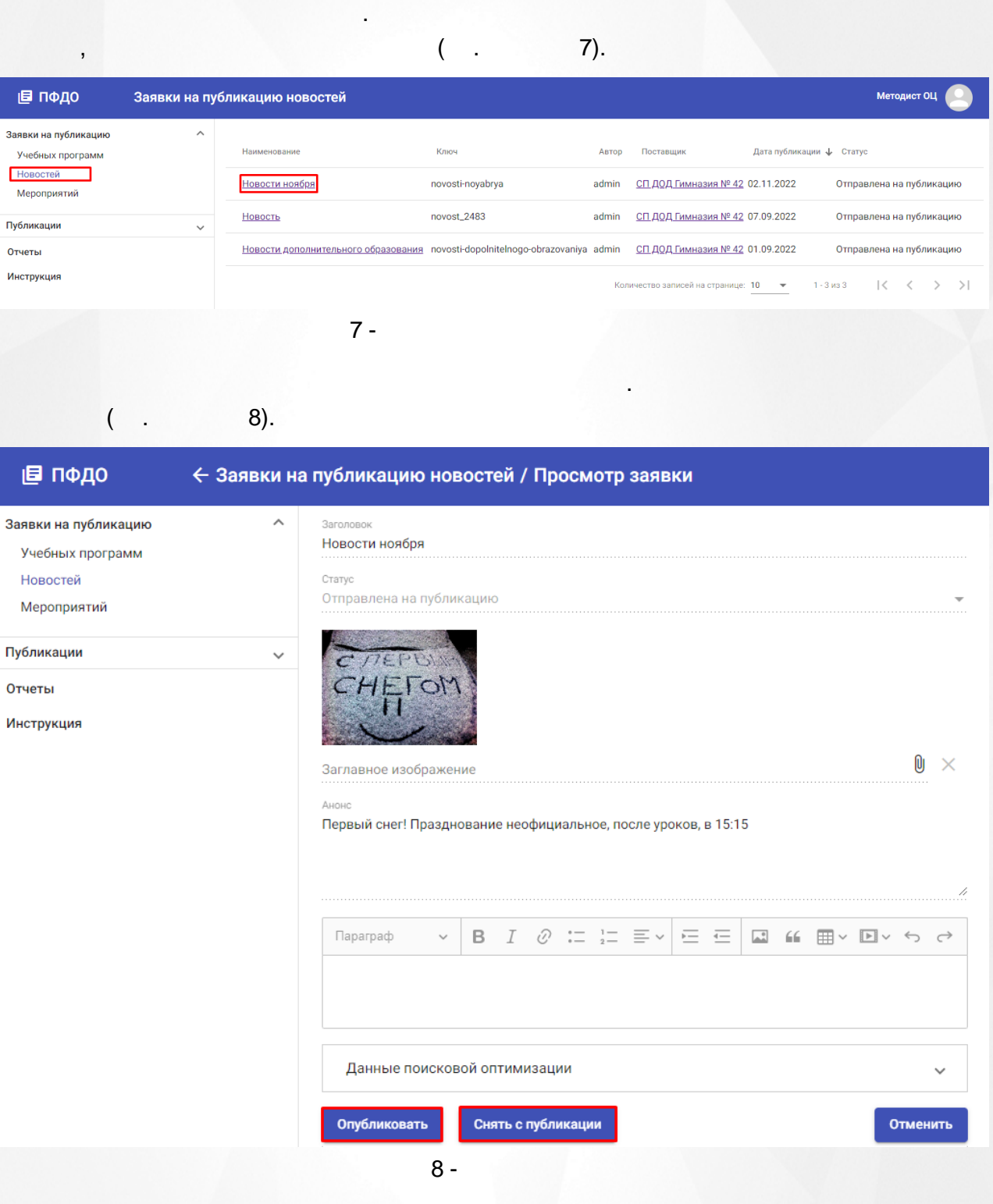

, and the state  $\overline{\phantom{a}}$ 

<span id="page-16-0"></span>**6.1.3**

( . 9). ( . 9).

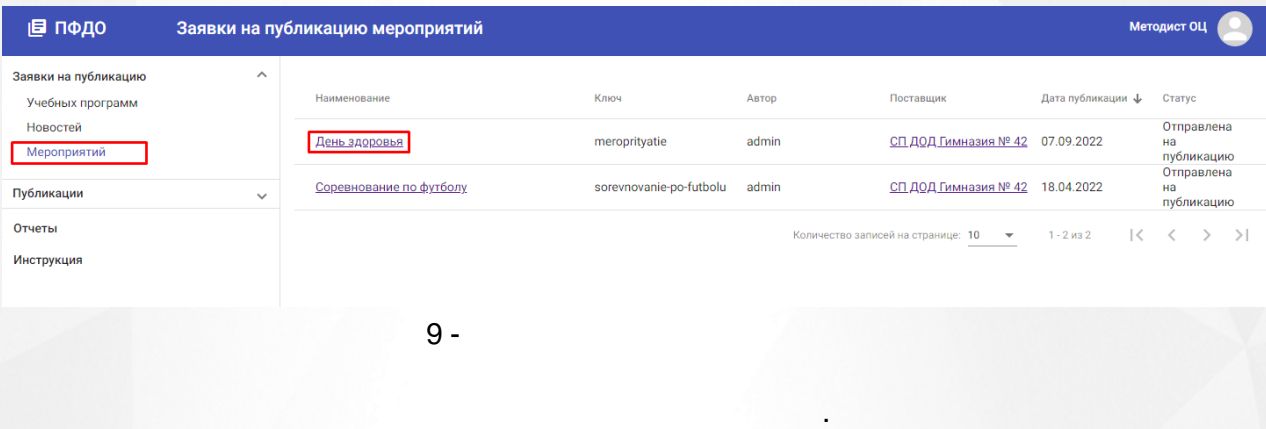

.

 $($  . 10).

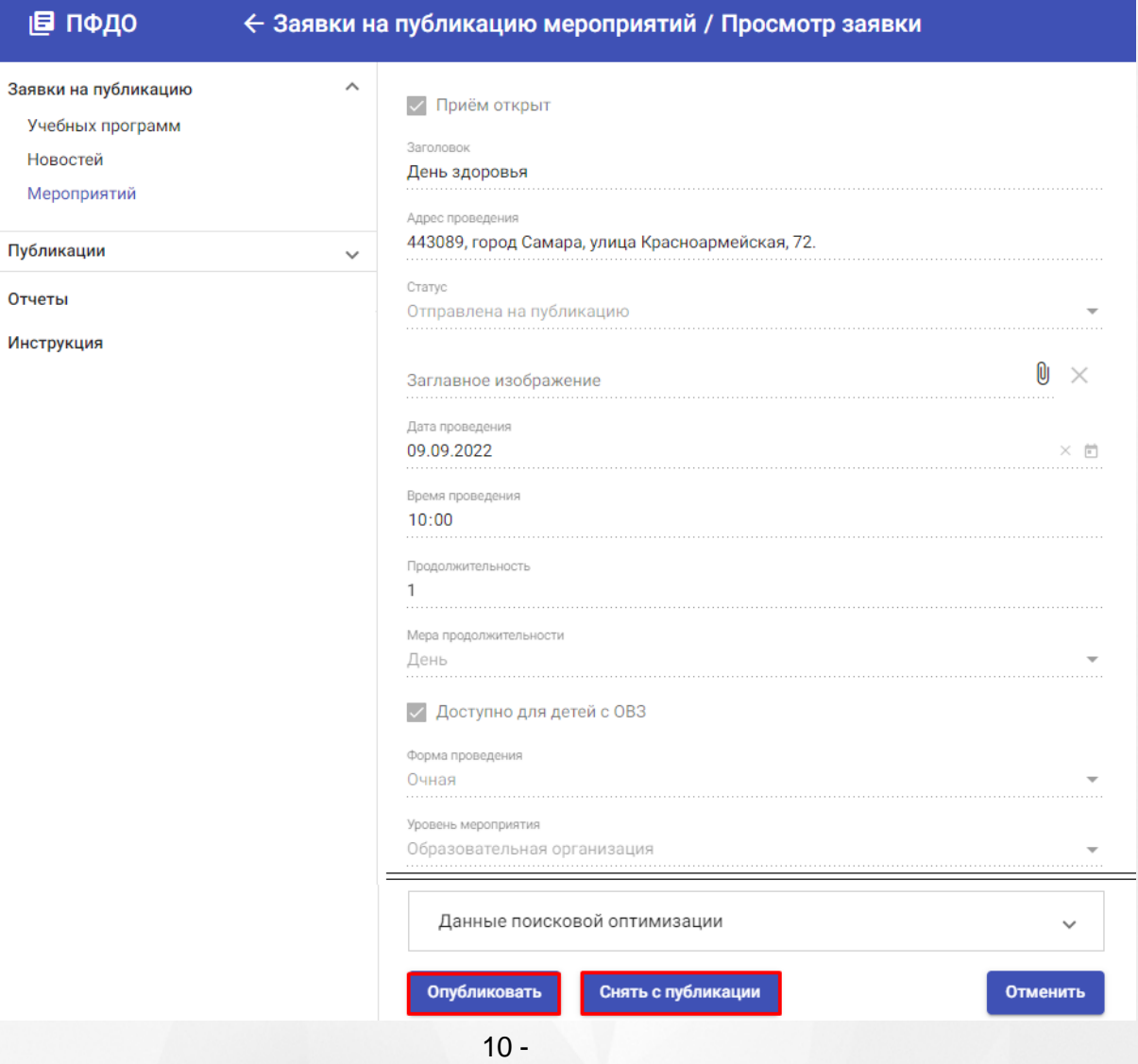

.

.

, ,

<span id="page-17-0"></span>**6.2**

.

### <span id="page-17-1"></span>**6.2.1**

- .

.

### $($  . 11).

. ,

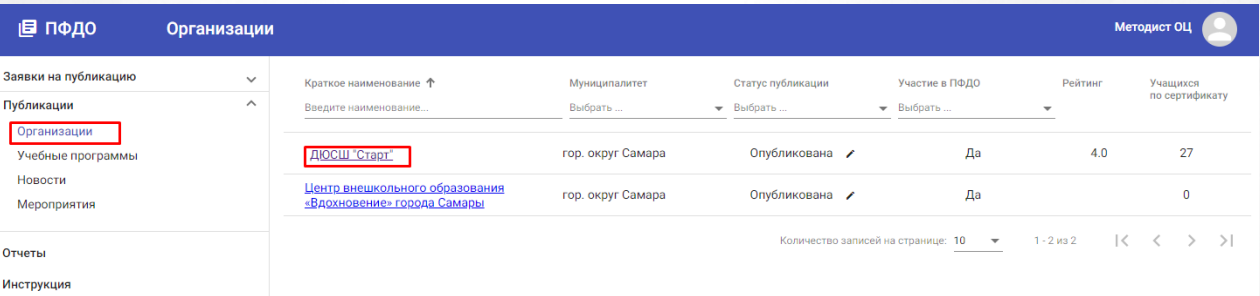

 $11 -$ 

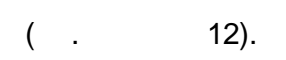

### 6. Рабочий кабинет Методиста ОЦ

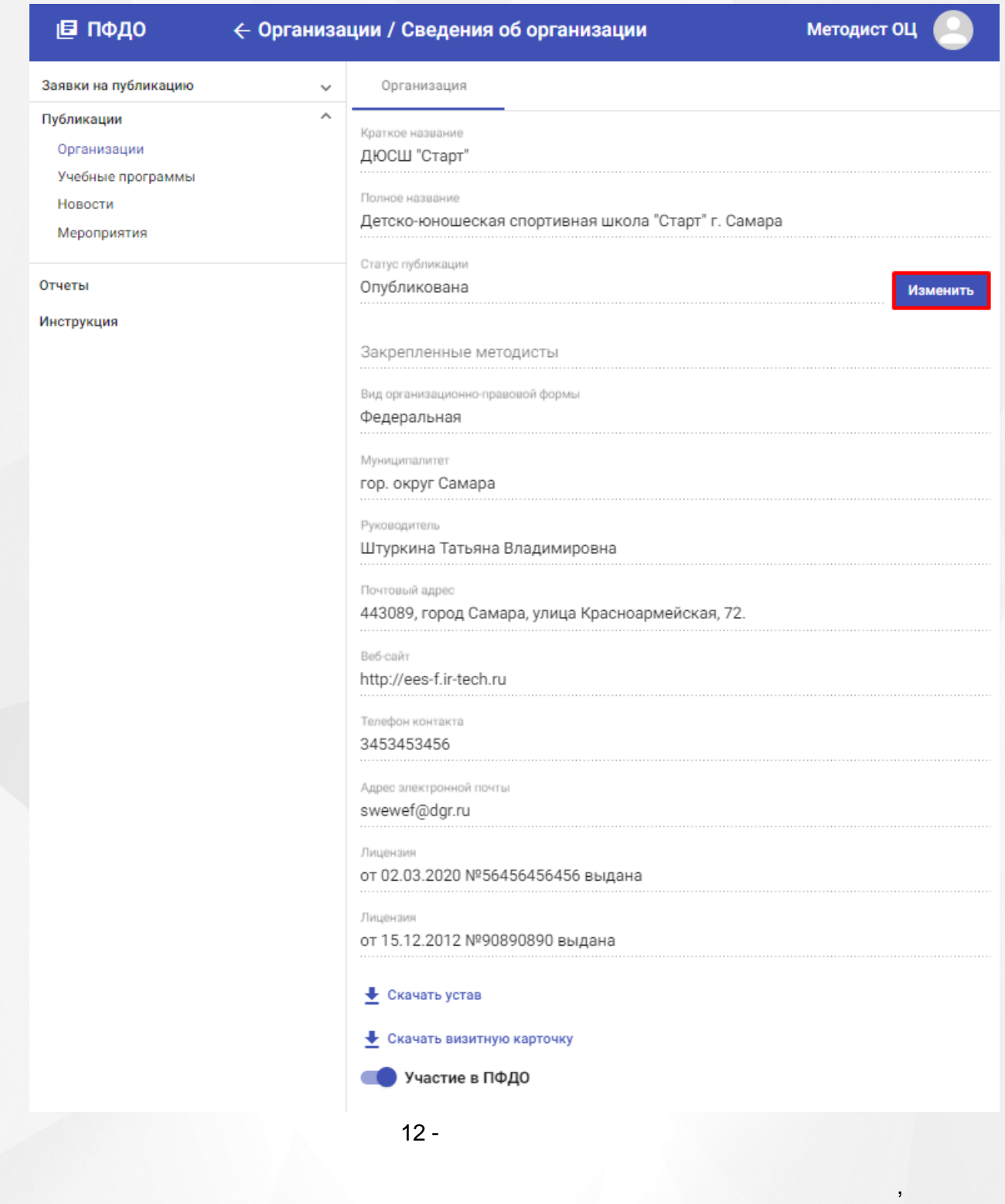

.

<span id="page-19-0"></span>**6.2.2**

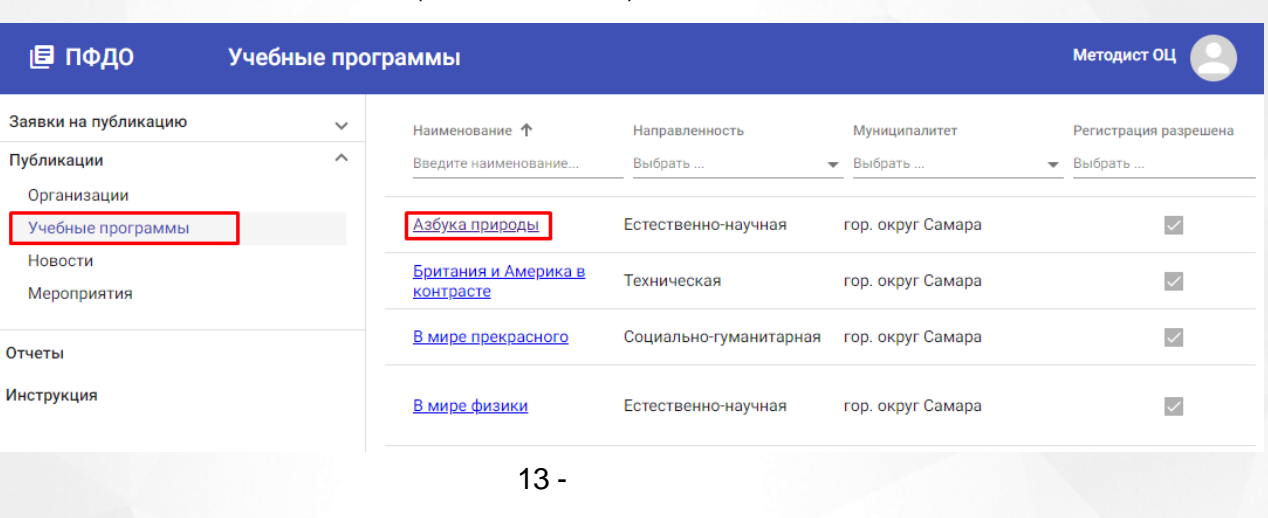

,

. ,

 $($   $. 14)$ .

.

 $($   $. 13)$ .

,

@ пфдо ← Учебные программы / Описание программы **Методист ОЦ** Заявки Программа Дополнительно Заявки на публикацию  $\checkmark$  $\lambda$ Публикации Статус публикац Опубликована Организации Изменить Учебные программы Новости Форма обу Азбука природы Очная Мероприятия  $\overline{u}$  $D \wedge \alpha$ Отчеты Азбука природы Программа рекомендована для учащихся в возрасте от 5 до 7 лет Инструкция Поставшик услу Anany вана для детей с OB3? СП ДОД Гимназия № 42 Нет Амметация Anam .<br>Нама лля импалилов? Общеинтеллектуальное Нет Направлен Tun anan Естественно-научная Не указано Hanpagne **Floor** .<br>Эсть обуче 1 год Биология Вид программы **Too** Рзянина Ксения Гавриловна (Высшая), Гунько Евгения (Высшая) Дополнительная общеразвивающая Не указано П Требуется медицинская справка И Набор открыт Дата со Сертификация требованиям ПФДО 17.01.2022 • Скачать содержание программы • Скачать визитную карточку программы Теги

 $14 -$ 

,

. .

. ,

. ,

.

### <span id="page-20-0"></span>**6.2.3**

,

 $\bullet$ 

,

.

### 15).

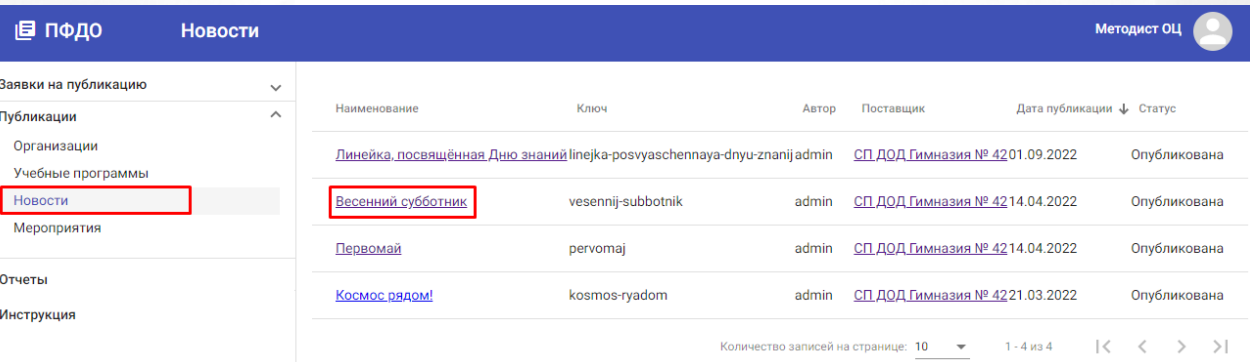

. The contract of the contract of  $\mathbf{y}$  , and the contract of the contract of  $\mathbf{y}$ 

:

. . - ,

, ,

. : .

;

(and  $\qquad \qquad$  );

.

.

 $15 -$ 

 $($  . 16).

### **6. Рабочий кабинет Методиста ОЦ**

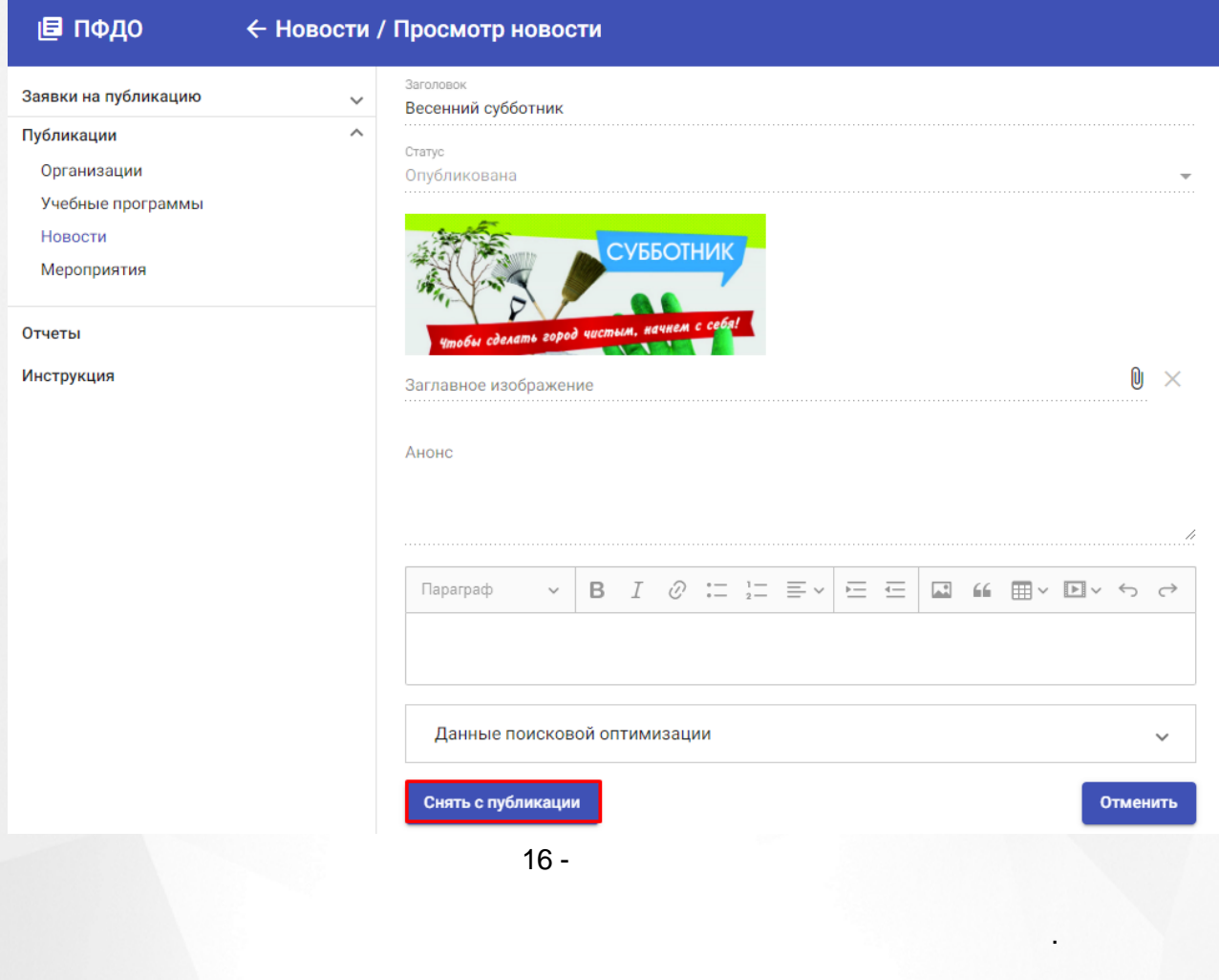

<span id="page-21-0"></span>**6.2.4**

 $($  . 17).

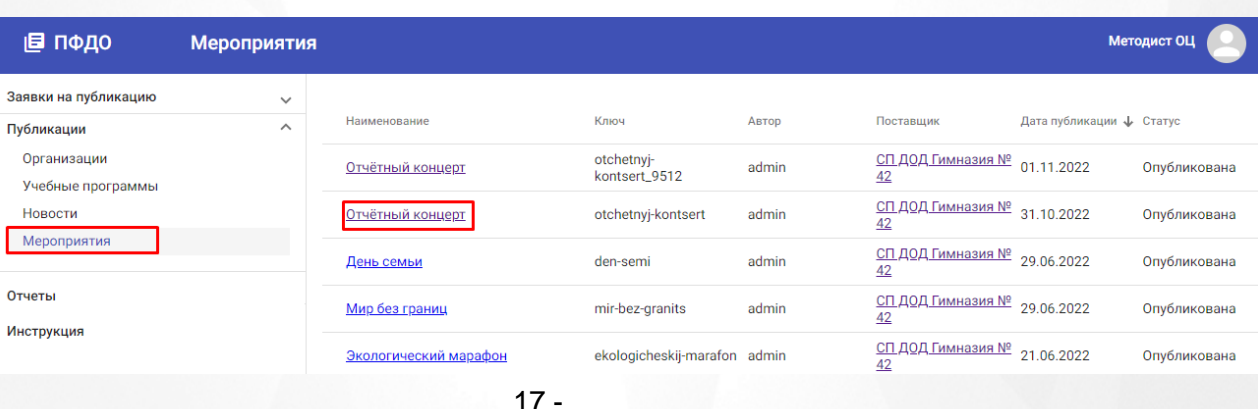

. ,

 $($  . 18).

.

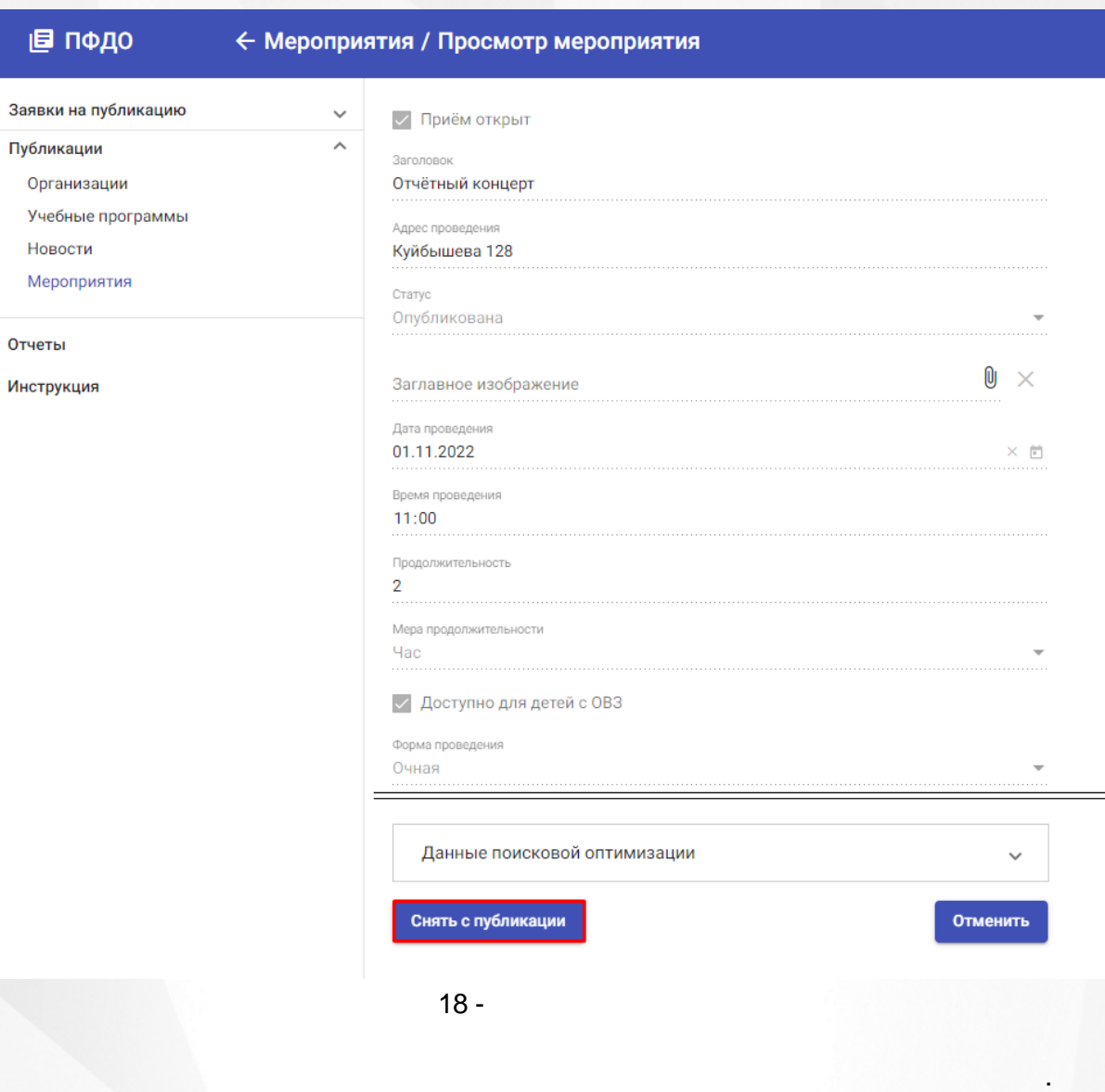

<span id="page-22-0"></span>**6.3**

**23**

 $($  . 19).

<span id="page-23-0"></span>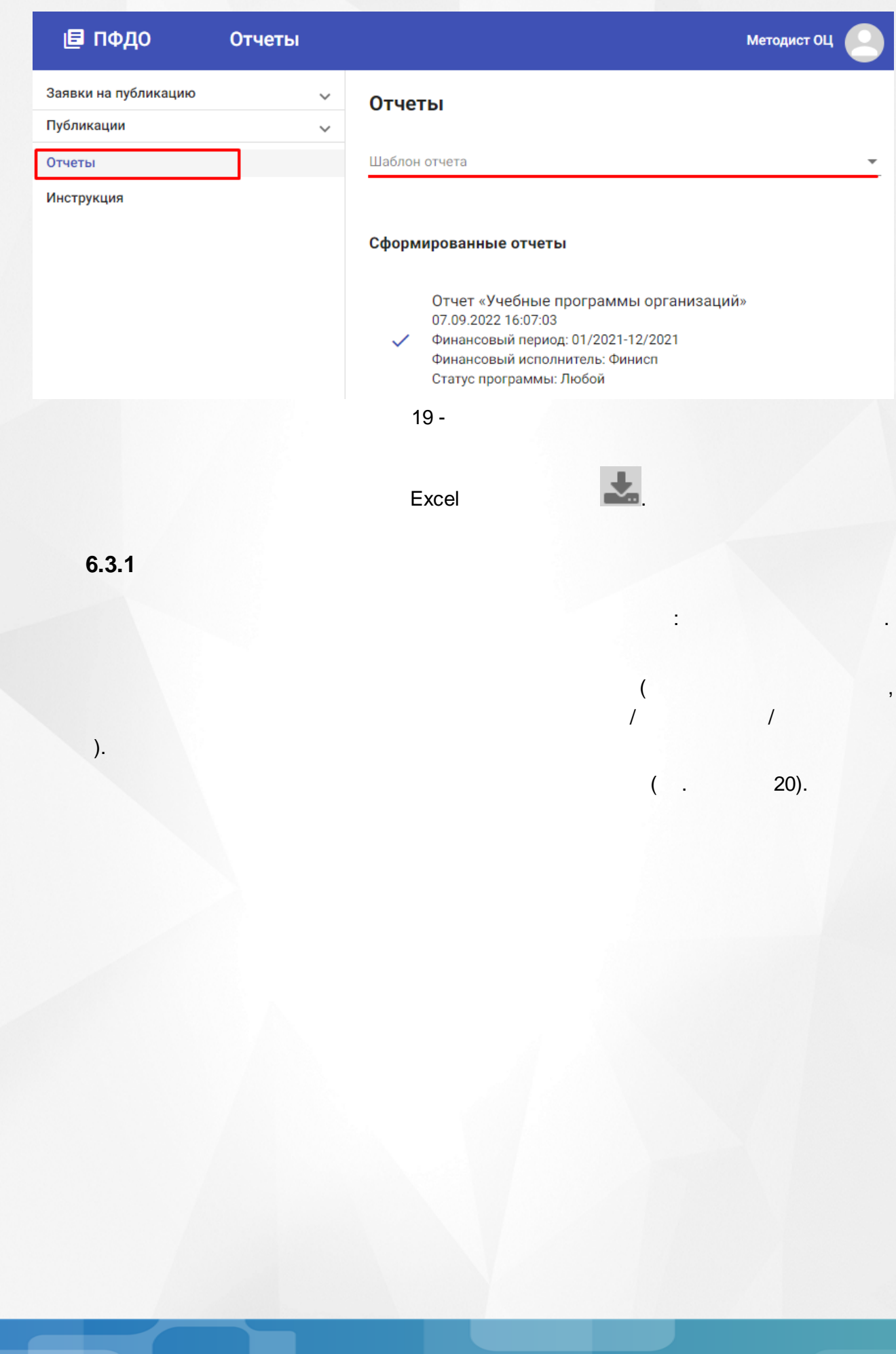

#### Отчеты

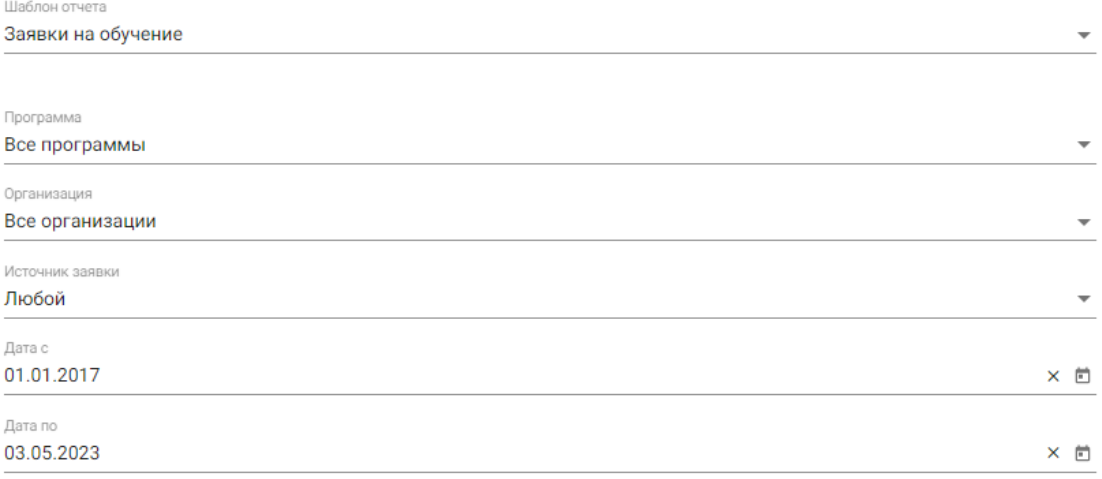

Сформировать отчет

Сформированные отчеты

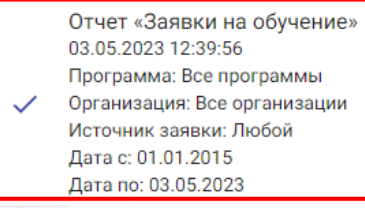

 $20 -$ 

 $21).$  $\overline{(}$ 

#### Заявки на обучение

Отчёт создан 03.05.2023<br>Период даты регистрации заявки: с 01.01.2017 по 03.05.2023

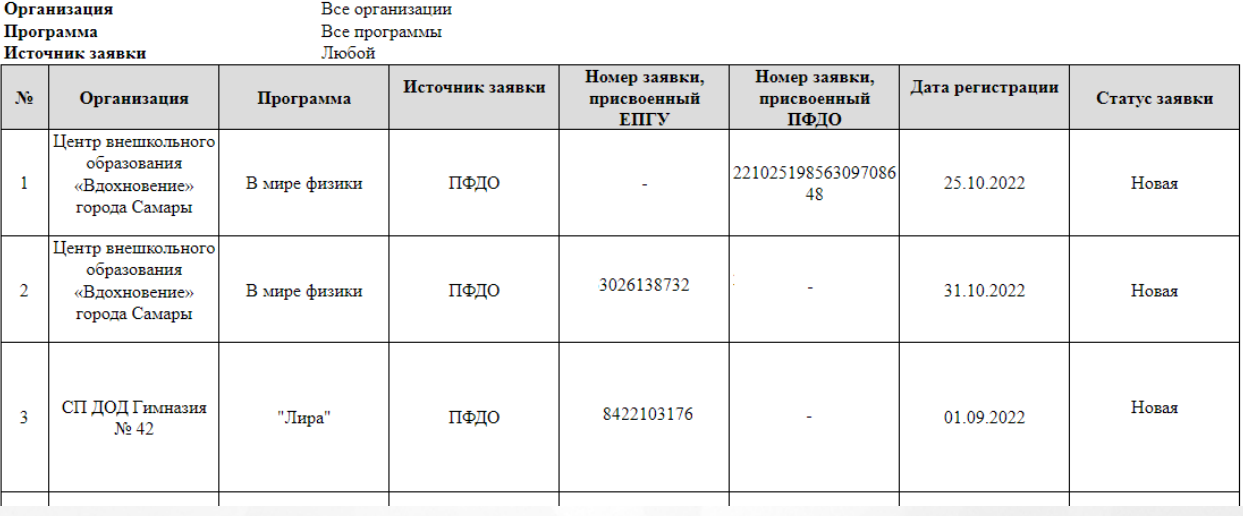

## <span id="page-25-0"></span>**6.3.2 ( )** : **( )** . ( , , , , . ).  $($  . 22).

#### Отчеты

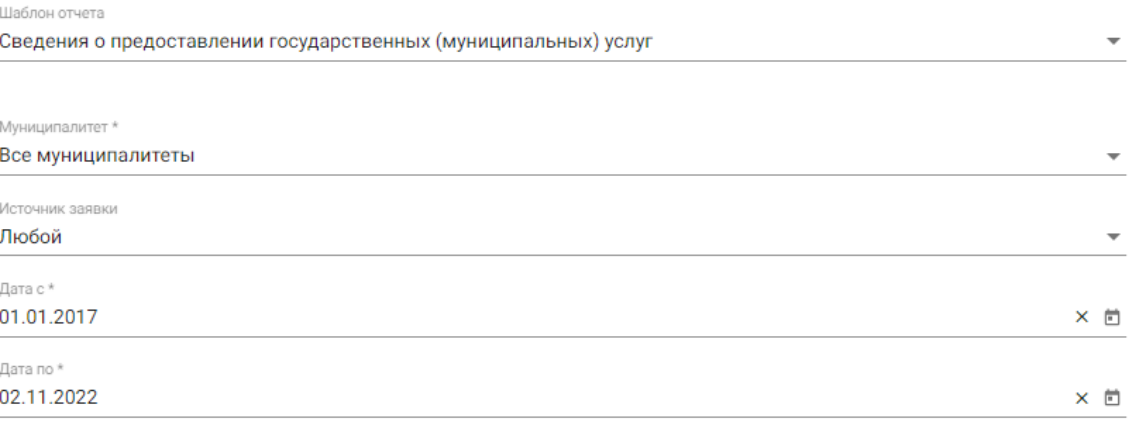

Сформировать отчет

Сформированные отчеты

Отчет «Сведения о предоставлении государственных (муниципальных) услуг» 02.11.2022 13:44:49 Муниципалитет: Все муниципалитеты Источник заявки: Любой Дата с: 01.01.2017 Дата по: 02.11.2022

22 -

.

 $($  . 23).

 $C L R$ 

#### Сведения о предоставлении государственных (муниципальных) услуг

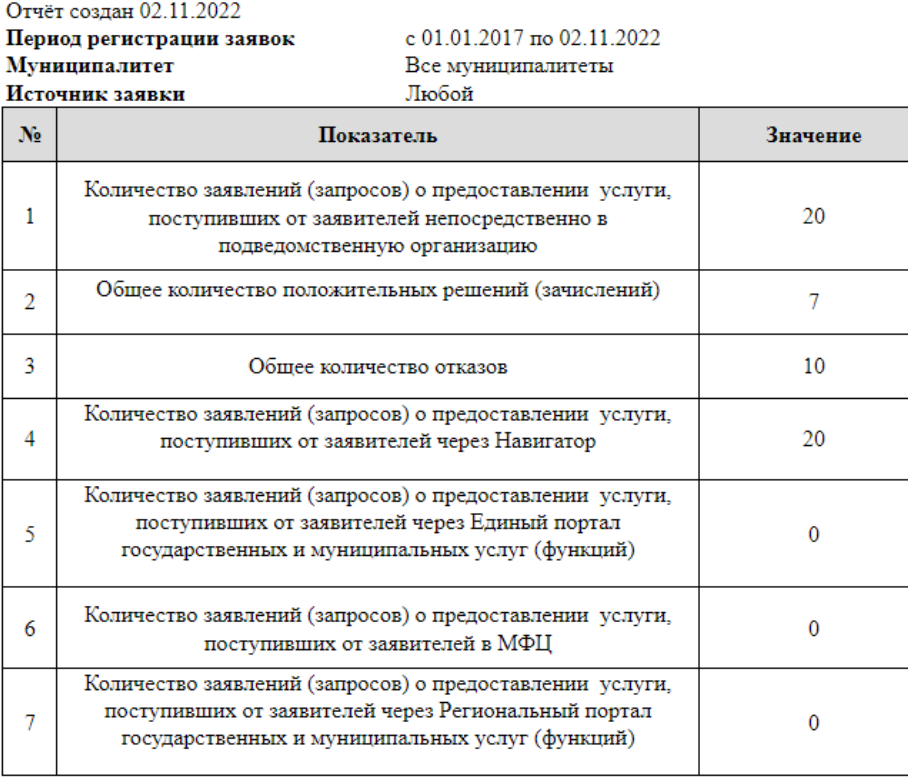

 $\big)$ 

,<br>  $\begin{pmatrix} 0 & 0 \\ 0 & 0 \end{pmatrix}$ 

 $\overline{(}$ 

 $23 -$ 

<span id="page-26-0"></span> $6.3.3$ 

 $24).$ 

ċ

#### 6. Рабочий кабинет Методиста ОЦ

### Отчеты Шаблон отчета Опубликованные программы  $\overline{\phantom{a}}$ Статус публикации организации Любой Муниципалитет \* Все муниципалитеты Сформировать отчет Сформированные отчеты Отчет «Опубликованные программы» 08.11.2022 13:21:16 Статус публикации организации: Любой Муниципалитет: Все муниципалитеты

 $24 -$ 

 $\overline{(\ }$  $25).$  $\mathcal{A}$ 

Опубликованные программы

Отчёт создан 08.11.2022

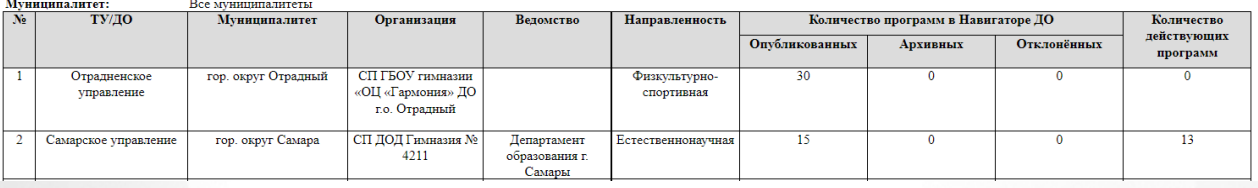

 $25 -$ 

<span id="page-28-0"></span>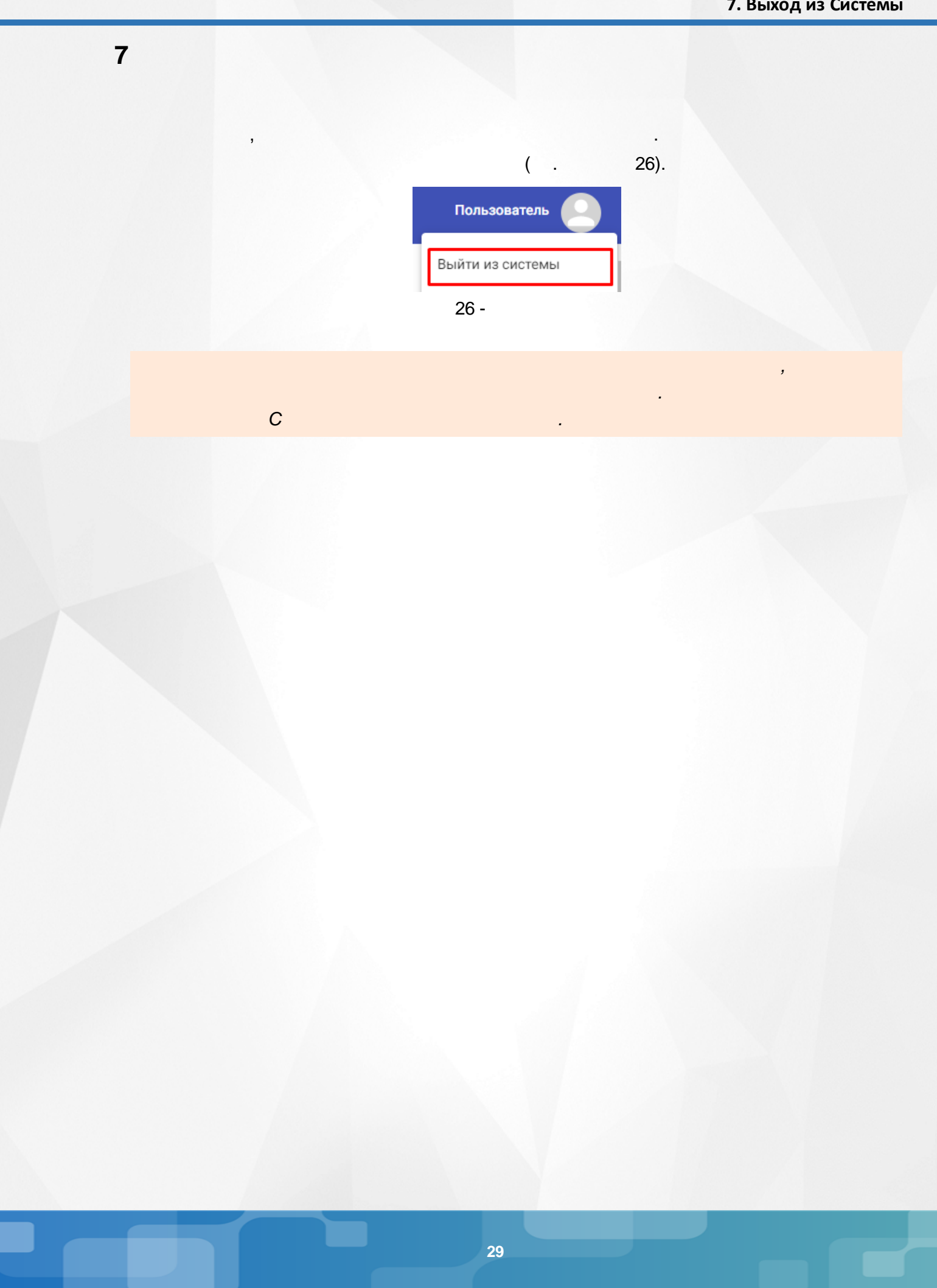